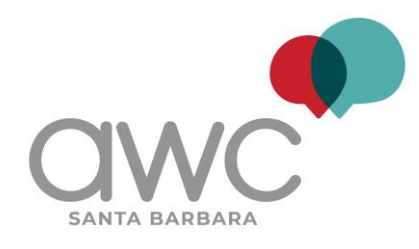

# **PODCASTING 101: Learn Today, Launch Tomorrow**  *11-6-19*

# *RESOURCES*

# **Recording and Production Software** (in addition to SKYPE)

#### **Zencaster**

**<https://vimeo.com/190619561> or<https://www.youtube.com/watch?v=Docf0lbifBM>**

- **Alitu [https://alitu.com/](https://alitu.com/?utm_source=onsite&utm_medium=banner&utm_campaign=podcasthost&utm_content=general)**
- **Zoom<https://www.youtube.com/watch?v=Docf0lbifBM>**

#### **Gear - Where to Buy**

For mics, recorders, DAW interfaces, pre-amps, cables, headphones

- **[www.sweetwater.com](http://www.sweetwater.com/)**
- **[www.musiciansfriend.com](http://www.musiciansfriend.com/)**
- **<https://www.bhphotovideo.com/>**

## **Gear Explained - Soup to Nuts**

**<https://www.thepodcasthost.com/equipment/podcast-equipment-guide/>**

#### **Audio Editing - Audacity**

Audacity is a free sound editing program that is widely used by podcasters and broadcasters. You can download it here for free: www.audacityteam.org/download/

#### **AUDACITY Tutorials**

#### **How to Use Audacity to Record and Edit Audio**

- $\circ$  This beginning Audacity tutorial explains the edit, trim and additional recording functions
- o Short URL: [bit.ly/kcsbaudacity1](http://bit.ly/kcsbaudacity1)
- o This YouTube video offers a great tutorial on getting started with Audacity if you are new to Audacity, you might wish to focus on the first 9 minutes of this tutorial - then jump to 15:45 where it shows you how to export the file and save it. <https://www.youtube.com/watch?v=aCisC3sHneM>

#### **Podcast Glossary**

**<https://www.thepodcasthost.com/podcast-glossary/>**

## **Podcasting tutorials and A-Z info**

**[https://www.thepodcasthost.com](https://www.thepodcasthost.com/confirm/email-thanks/)**

#### **Promoting Yourself With Podcasting**

**<https://womenincommunications.org/promote-yourself-with-podcasting/>**

#### **Monetizing**

**[https://docs.google.com/presentation/d/1SPQTWWpVfovWOfwC6mBH-KLmTpsVx4UR2-Utc1I-](https://docs.google.com/presentation/d/1SPQTWWpVfovWOfwC6mBH-KLmTpsVx4UR2-Utc1I-VkM/edit#slide=id.g73f01aa700_0_28)[VkM/edit#slide=id.g73f01aa700\\_0\\_28](https://docs.google.com/presentation/d/1SPQTWWpVfovWOfwC6mBH-KLmTpsVx4UR2-Utc1I-VkM/edit#slide=id.g73f01aa700_0_28)**

#### **Statistics:**

**<https://www.edisonresearch.com/infinite-dial-2019/> Trends: Spotify <https://live365.com/blog/submit-your-podcast-to-spotify-step-by-step-guide/>**

#### **More Podcast Software**

**<https://www.lifewire.com/best-podcast-recording-software-2722085>**

- [Audacity at Fosshub.com,](https://www.fosshub.com/Audacity.html) *"It's free and open-source software for Windows, Mac, and Linux simply gets the job done."*
- [Adobe Audition Creative Cloud at Amazon,](https://www.amazon.com/Adobe-Audition-Year-Subscription-Download/dp/B01N7IN318/?tag=aboutcom02lifewire-20) *"Stands out in large part due to powerful audio restoration functions."*
- [Avid Pro Tools at Amazon,](https://www.amazon.com/Avid-99006568400-Pro-Tools/dp/B01CPVEBPQ/?tag=aboutcom02lifewire-20) *"Includes all the tools you could need for recording, editing, mixing, composing, and more."*
- [GarageBand at Apple,](https://www.apple.com/mac/garageband/) *"It's been free for the Mac operating system and iOS for many years."*
- [Sony ACID Xpress at Uptodown.com,](https://acid-xpress.en.uptodown.com/windows) *"ACID Xpress makes it simple and easy for even beginning podcasters to record audio clips."*
- [Alitu at Alitu.com,](https://alitu.com/) *"Automates the technical processes for you, whipping up a professionalsounding podcast episode in few clicks."*
- [Hindenburg Journalist at Hindenburg.com,](https://shop.hindenburg.com/) *"Recording on Hindenburg gives you uncompressed audio for maximum spoken-word quality.*

#### **Tips for field reporting and on-location interviews**

- Gather at least :30-:60 seconds of ambient room sound from each recording location
- Keep your ears open what do you HEAR that you can record and use when editing to help tell your story?
- Ask your interview subject to state their name and, if appropriate, how they would like to be identified (this can be their job title or expertise)
- Use headphones so you can hear the sound you are capturing
- Be sure your recorder is on RECORD (counter should be moving....)
- Check your disk space for storage
- Always have extra batteries
- Get a photo if you can (action shots are best vs posed)

*CONSISTENCY is Key to Success! Keep it up, listen back, ask yourself (and others whose opinion you respect) 'how can I improve? Let us know how you're doing!*

#### **HOST CONTACT INFO**

**Lisa Osborn**: [www.Lisa.FM](http://www.lisa.fm/) E-Mail: [Lisa@Lisa.fm](mailto:Lisa@Lisa.fm) Twitter: @Lisa\_FM Instagram: @aromathrive Facebook: @lisafm & @aromathrive **Jill Cloutier**: [jill@sustainableworldradio.com](mailto:jill@sustainableworldradio.com) [www.sustainableworldradio.com](http://www.sustainableworldradio.com/) **Perry Norton**[: panrightproductions@gmail.com](mailto:panrightproductions@gmail.com) [www.perrynorton.com](http://www.perrynorton.com/) (@panright)